## COLOR BLAST

## --GAME INSTRUCTIONS--

- 1) Use the RIGHT joystick.
- 2) To load and run the game, type in the following and hit ENTER:

(for tape) CLOADM"COBLAST":EXEC
(for disk) LOADM"COBLAST":EXEC

- 3) Enemy planes are attacking the city. Your job is to destroy as many of the planes as you can by blasting them from the sky with your tank. At the same time, you must avoid the missiles fired from the planes.
- 4) Point values increase as long as the game continues. The game is over when all your tanks are destroyed.
- 5) When the game is over, type Y to play again or N to return to BASIC.

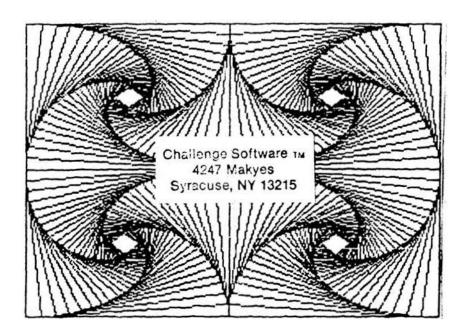